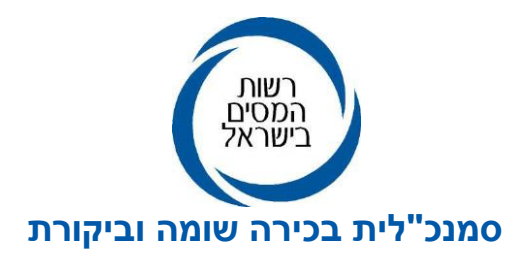

י"ג בתשרי תשפייד 28 בספטמבר 2023 2023-001292

**לכבוד המעסיקים ולשכות השירות**

## **הנדון: מערכת מקוונת לדיווח על עזיבת מקום עבודה )פרישה ממקום עבודה(**

רשות המסים פיתחה בשע"מ בשיתוף עם מערך הדיגיטל הלאומי ורשות שוק ההון, ביטוח וחיסכון **פלטפורמה דיגיטלית וחדשנית לדיווח על עזיבת מקום עבודה** )להלן: "**המערכת**"(.

נכון להיום, אירועי הפרישה ובחירות העובד ביחס לסכומים והזכויות שהועמדו לרשותו אגב פרישתו מעבודה, מדווחים באמצעות טופס 161 - "הודעת על פרישה". לאור מורכבות הליך עזיבת מקום העבודה ועל מנת להקל הן על המעסיקים והן על העובדים שפרשו מעבודתם, פותחה מערכת המותאמת לטופס 161 החדש, ומאפשרת תיעוד של התהליך והנפקת האישורים, כמפורט להלן.

המערכת, **בגרסתה הראשונה**, תעלה לאוויר לקראת סוף שנת .2023 המערכת תאפשר קליטה מקוונת, מהירה ומדויקת של דיווח המעסיק ותקל על העובד בתהליך קבלת החלטותיו לגבי הסכומים העומדים לרשותו בעקבות פרישתו. התהליך כולו מקוון ללא צורך בהגשת טפסים ידניים וללא צורך, ברוב המקרים, בפניה למשרד פקיד השומה.

- .1 להלן תיאור קצר של התהליך המקוון:
- א. המערכת תאפשר למעסיקים לדווח באופן מקוון את חלק א' בטופס 161 כמפורט בסעיף 2 להלן , **ובזה מילא המעסיק את חלקו בדיווח.** הדיווח ייקלט באופן מידי במערכות המחשוב של רשות המסים.
- ב. העובד יקבל מסרון או דוא"ל מרשות המסים על כך שהתקבל דיווח מאת מעסיקו, יתבקש להיכנס למערכת, לצפות בנתונים עליהם דיווח המעסיק ולקבל את החלטותיו ביחס לסכומים שהועמדו לרשותו אגב פרישתו. בחירותיו של העובד ייקלטו גם הן במערכת המחשוב של רשות המסים )במערכות שע"מ(.
- ג. בסיום התהליך ישלחו לעובד ולמעסיק הודעות כי האישורים הרלוונטיים זמינים במערכת. המערכת פותחה כך שבחלק מהמקרים ובהתאם לתנאים שהוגדרו, יופקו אישורים למעסיק ולקופות הגמל באופן מידי. במקרים אחרים - בקשת העובד תופנה להמשך טיפול במשרדי רשות המסים, ובסיום הטיפול על ידי פקיד השומה יקבלו העובד והמעסיק הודעות על הנפקת האישורים במערכת.
- ד. יודגש כי **באחריות העובד להעביר את האישורים שהונפקו על ידי פקיד השומה למעסיק ולקופות הגמל**. בשלב זה, האישורים אינם מועברים ישירות לגופים המשלמים.
- ה. לתשומת לבכם, המערכת בגרסתה הראשונה תאפשר לעובד בחירה בייעוד כספים לקצבה בלבד )להלן: **"רצף קצבה"**( בתהליך מקוון מלא ופשוט. אפשרויות בחירה נוספות הנתונות לעובד, מעבר ל"רצף קצבה", יועברו בשלב זה בפנייה מקוונת למשרד השומה הרלוונטי, באמצעות מערכת הפניות לציבור. בעתיד יטופלו גם פניות אלו במערכת עצמה.

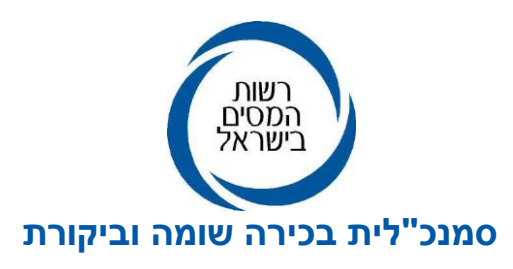

ו. במקרים בהם העובד לא יודיע על בחירתו בחלוף 3 חודשים מדיווח המעסיק, והמערכת תזהה כי העובד עומד בתנאים להחלת ייעוד לקצבה כברירת מחדל, בהתאם להוראות פקודת מס הכנסה, המערכת תייעד לקצבה את כספי הפיצויים ויונפקו האישורים המתאימים.

## .2 דיווח המעסיק במערכת יוכל להתבצע באחת מהדרכים הבאות:

- א. מילוי במערכת של כל פרטי העובד, תקופות העסקה והסכומים העומדים לרשותו חלק א' בטופס .161
	- ב. טעינת קובץ XML המכיל את כל נתוני דיווח המעסיק בחלק א' של טופס .161

להכנת הקובץ ניתן להיעזר בקבצים הבאים הזמינים להורדה באתר רשות המסים:

- קובץ XSD המגדיר את מבנה קובץ הנתונים. )הקובץ מופיע עם סיומת txt. יש להוריד אותו למחשב ולשנות את הסיומת ל-xsd).
	- קובץ אקסל )Excel )המכיל הוראות לאופן מילוי חלק א' בטופס .161
	- .3 לידיעתכם, בסיום הדיווח ניתן יהיה להפיק את טופס 161 הכולל את נתוני הדיווח של חלק א', כקובץ PDF.

בהמשך, עם פתיחת המערכת לציבור, יפורסמו דרכי הגישה למערכת הן למעסיק והן לעובד, כמו כן יפורסמו הדרכים לטיפול בבקשות שאינן במסלול המידי בגרסה זו.

**לשכות השירות והמעסיקים מתבקשים להיערך לדיווח המקוון, לקראת השקת המערכת.**

רשות המסים תערוך הדרכות למעסיקים ולשכות השירות לקראת פתיחת המערכת.

 $Shanil.a@taxes.gov.il$ . לשאלות וברורים ניתן לפנות למחלקת שומה פרט בכתובת

**העתקים:** מר קובי דביר - סמנכ"ל שומה, שע"מ גב' רחלה אקוקה, רו"ח - מנהלת תחום בכירה שומה פרט גב' רונית כהן, רו"ח - מנהלת תחום בכירה קופות גמל ומיסוי יחיד מר אבי שטרן - מנהל תחום שומה פרט